## **Úprava videa ve volně dostupných programech**

## **Obsah:**

- 1. Přehled volně dostupných aplikací pro úpravu videa.
- 2. Uložení videa do PC, import z VHS kazety.
- 3. Střih videa, přidání efektů, přidání titulků.
- 4. Prezentace videa na internetu.
- 5. Vytvoření nabídky DVD, vypálení DVD.

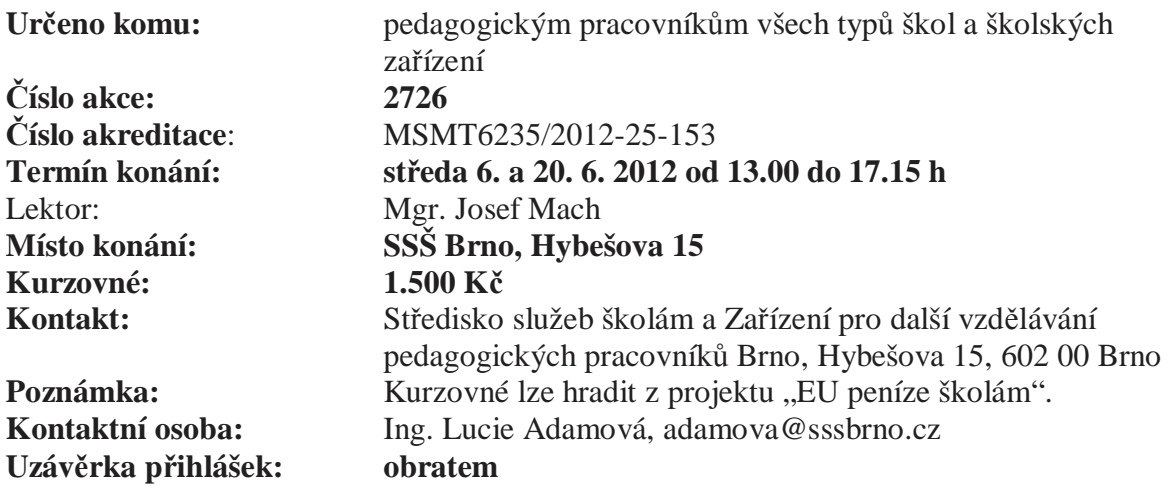